## **Verzögerter AMPAREX Login | IPv6 FAQ**

#### Problem

Der Login über die Anmeldemaske von AMPAREX dauert sehr lange.

#### **Grund**

Dies kann daran liegen, dass die Auflösung des Hostnamens sehr lange braucht. Dies kann man im 'Log-File' (abrufbar über die Java-Konsole von AMPAREX Hilfe Java-Konsole) an folgender Zeile erkennen:

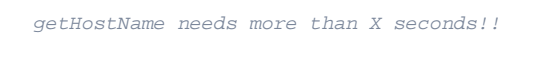

Das Problem kann als Ursache eine fehlerhafte 'IPv6-Verbindung' haben.

### Lösung

In den meisten Fällen hilft es, beim Start von AMPAREX die Netzwerk-Verbindung über IPv6 zu deaktivieren.

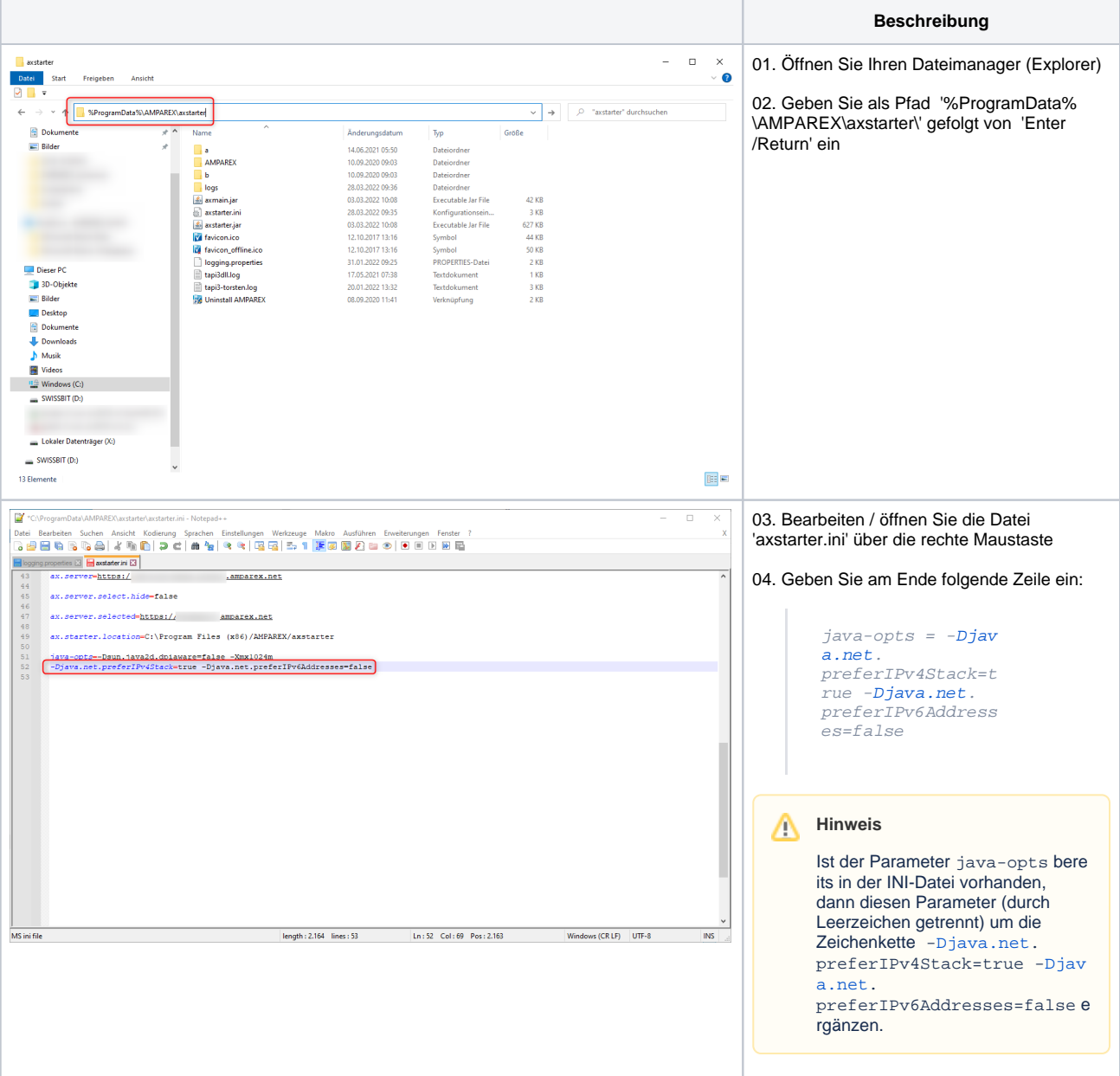

# **Verzögerter AMPAREX Login | IPv6 FAQ**